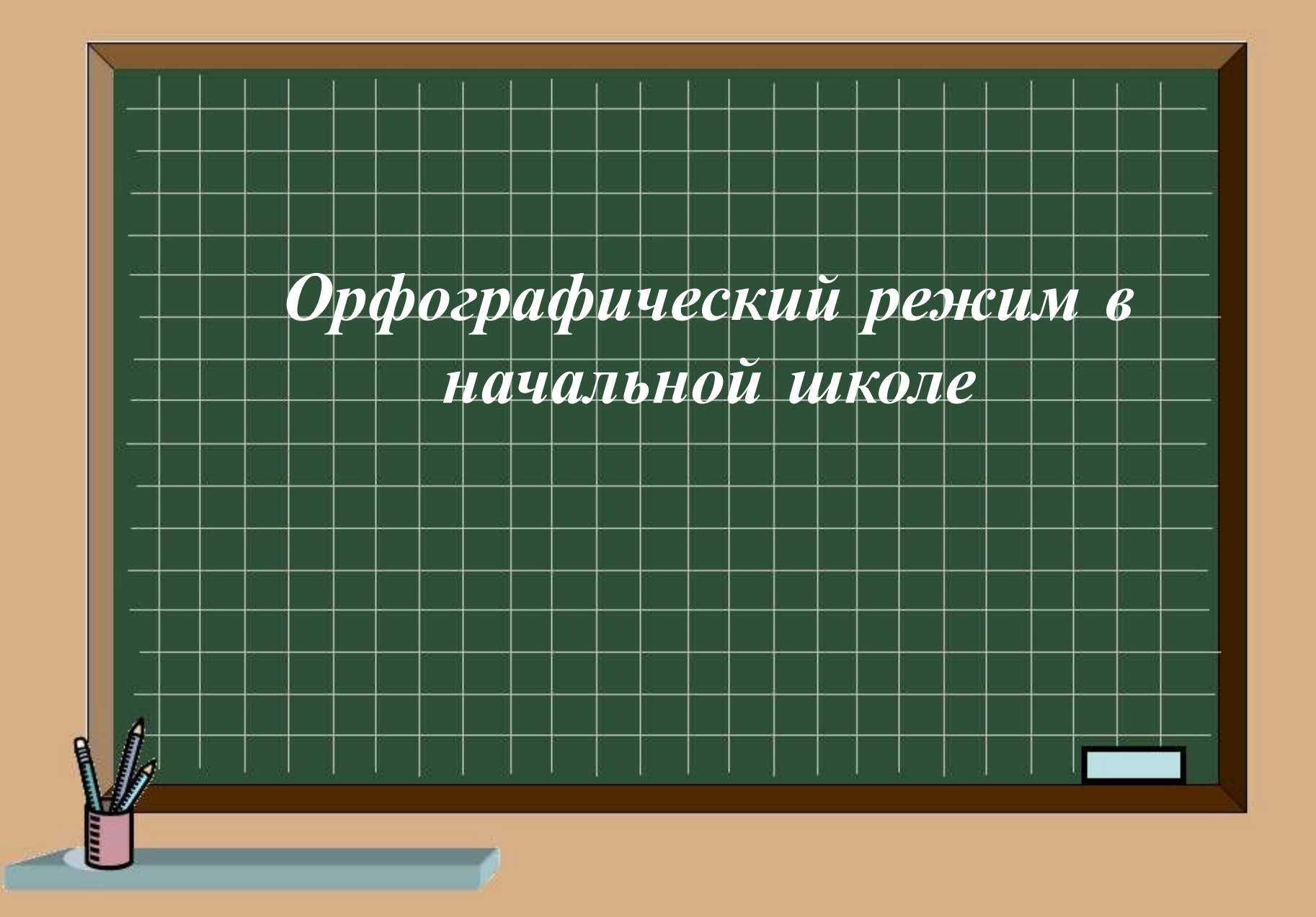

 **Тетрадь для работ по математике ученика(цы) 1 класса ООШ п.Тургеневский Шакирова Марата**

**Образец оформления надписей на обложках ученических тетрадей**

#### **Орфографический режим: математика**

- Отступаем полную клетку сверху, сбоку, от сгиба тетради, не дописываем внизу одну клетку. Начинаем со второй полной клетки
- Между работами отступаем 4 клетки вниз (на 5-ой пишем)
- Между столбиками отступаем 3 клетки (на 4-ой пишем)
- Цифры в 1-4 классах записываем на полную клетку (не уменьшаем)

• Дата записывается посреди строки цифрой (на 10 клетке), вид работы на новой строке, например: **Орфографический режим:**

29 сентября

cupa pol

 В 1-2 классах высота **маленьких букв** одна клетка, а высота больших букв две клетки

# •

### **Орфографический режим:**

- Зачёркиваем ошибку ручкой наискосок и вместо неё сверху записываем правильную цифру или букву
- Если необходимо исправить слово, зачеркиваем ручкой прямой горизонтальной линией (а не берём в скобки, так как скобка-это пунктационный знак), и записываем правильно.

#### **Оформление письменных работ по русскому языку**

- Начинаем писать в тетради в косую с самой верхней строки.
- Между упражнениями пропуск строк не допускается.
- Между работами отступ 1 строки (пишем на 2-й). Даже если в конце страницы осталось 2строки, начинаем писать следующую работу на 2-й строке.
- Подчёркивание букв, слов, орфограмм выполняется остро отточенным простым карандашом. Подчёркивания следует проводить по линейке.

#### **Оформление письменных работ по русскому языку**

• Столбики слов записываются без запятых, первое слово в столбце пишется с заглавной буквы. Например:

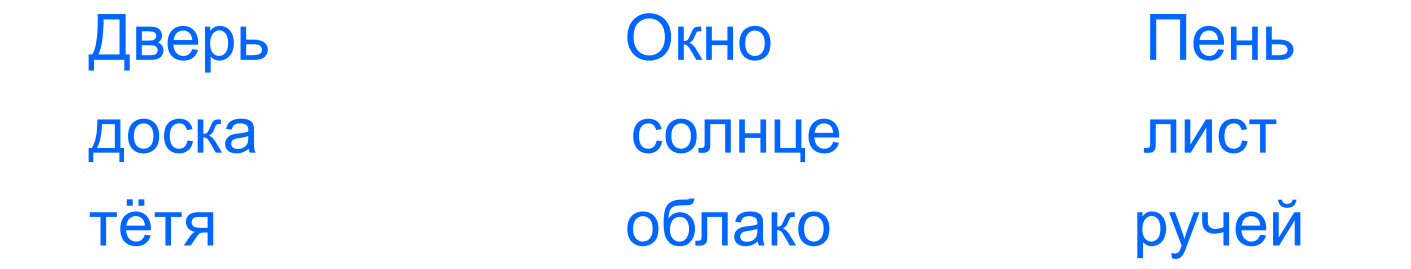

- В 1-2 классах дата в тетради записывается цифрами. Например: 23 октября
- В 1 классе слово «Упражнение» не пишется.
- Новая работа пишется с красной строки

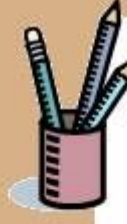

## *Спасибо*

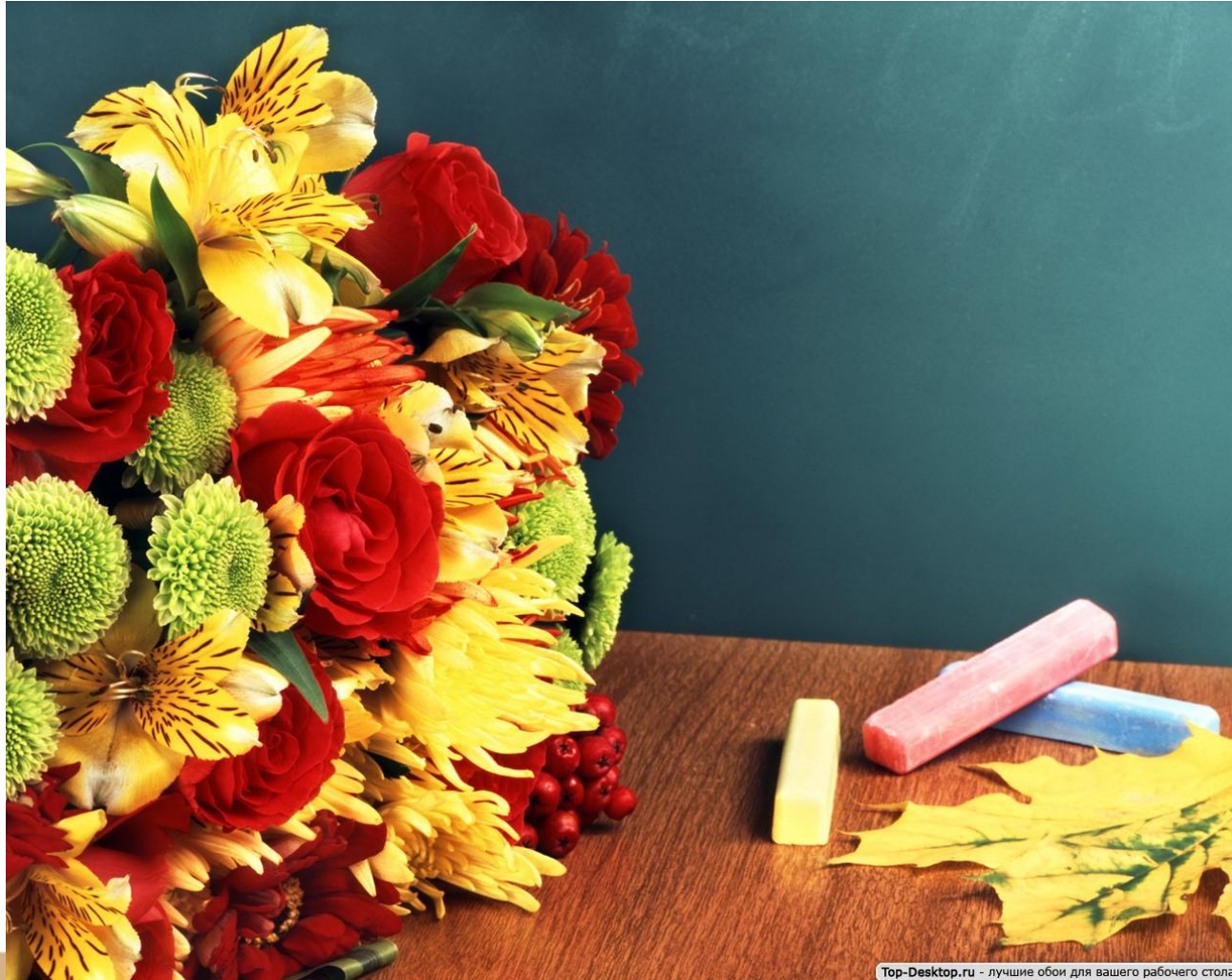